# Лекция 10 View & Model

### План

- •Шаблонизаторы
- •Active Record
- •CRUD в Active Record
- •Ассоциации

## Шаблонизаторы

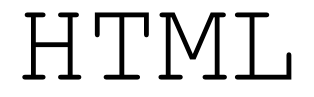

## *<!DOCTYPE* **html***> <***html**> <**body**>

## <**h1**>My First Heading</**h1**> <**p**>My first paragraph.</**p**>

</**body**> </**html**>

#### Динамическая генерация

В основе – работа со строками

Хочется выполнять код на языке бэкенда

Быстро (вроде бы)

ERB (erubi, embedded ruby) *<***h1***>* Hello *<%=* **name** *%>*! *</***h1***>*

### if - else

# *<%* **if @favorite\_food ==**  *"***chocolate***" %>* Here are some chocolate bars! *<%* **else** *%>* Here are our top 10 snacks *<%* **end** *%>*

### Циклы

# *<%* **@books.each do |***book***|** *%> <%= book***.title** *%> <%= book***.author** *%> <***br***> <%* **end** *%>*

*<!DOCTYPE* **html***> <***html***> <***head***> <***title***>*App Title*</***title***> <%= stylesheet\_link\_tag '***application***'%> <%= javascript\_include\_tag '***application***'%> </***head***>*

*<***body***> <%=* **yield** *%> </***body***> </***html***>*

### Формы

### *<%= form\_with(***url:** *"***/search***"* **, method:** *"***get***")* **do** *%> <%=* **label\_tag***(***:q,**  *"***Search for:***") %> <%=* **text\_field\_tag***(***:q***) %> <%=* **submit\_tag***("***Search***") %> <%* **end** *%>*

### Helpers - Чекбокс

*<%=* **check\_box\_tag***(***:pet\_dog***) %> <%=* **label\_tag***(***:pet\_dog,**  *"***I own a dog***") %> <%=* **check\_box\_tag***(***:pet\_cat***) %> <%=* **label\_tag***(***:pet\_cat,**  *"***I own a cat***") %>*

### Helpers - Чекбокс

*<%=* **radio\_button\_tag***(***:age,**  *"***child***") %> <%=* **label\_tag***(***:age\_child,**  *"***I am younger than 21***") %> <%=* **radio\_button\_tag***(***:age,**  *"***adult***") %> <%=* **label\_tag***(***:age\_adult,**  *"***I am over 21***") %>*

*<%=* **text\_area\_tag***(***:message,**  *"***Hi, nice site***"* **, size:** *"***24x6***") %> <%=* **password\_field\_tag***(***:password***) %> <%=* **hidden\_field\_tag***(***:parent\_id,**  *"***5***") %> <%=* **search\_field***(***:user, :name***) %> <%=* **telephone\_field***(***:user, :phone***) %> <%=* **date\_field***(***:user, :born\_on***) %> <%=* **datetime\_local\_field***(***:user, :graduation\_day***) %> <%=* **month\_field***(***:user, :birthday\_month***) %> <%=* **week\_field***(***:user, :birthday\_week***) %> <%=* **url\_field***(***:user, :homepage***) %> <%=* **email\_field***(***:user, :address***) %> <%=* **color\_field***(***:user, :favorite\_color***) %> <%=* **time\_field***(***:task, :started\_at***) %> <%=* **number\_field***(***:product, :price, in: 1.0..20.0, step: 0.5***) %> <%=* **range\_field***(***:product, :discount, in: 1..100***) %>*

### Вне Rails

*require '***erb***' Book* = *Struct*.*new(***:title**, **:author***) template* = *ERB*.new*(File*.read*('***template.erb***')) template*.result\_with\_hash*(***books**: *[Book*.new*("***test***")*, *Book*.new*("***abc***")])*

### HAML

*%***head** *%***title** Title **=** 123 \* 2 *%***body**

**-** @collection.each **do** |*x*| *%***p**

**=** *x*

## Slim

#### *.***col-lg-4**

*.***features-icons-item.mx-auto.mb-5.mb-lg-0.mb-lg-3** *.***features-icons-icon.d-flex** *i***.icon-calendar.m-auto.theme-red** *h***3** ' Статистика с =**@data***[***:min\_year***]*

```
' по
  =@data[:max_year]
     ' год
p.lead.mb-0
```
## Что выбрать?

- ERB быстрее остальных
- HAML и Slim лучше читаются, легче поддерживаются
- View не содержит логики
- JS работает с готовой страницей
- Мешать логику JS и шаблонизаторов не стоит
- Мешать фреймворк и шаблонизаторы не стоит

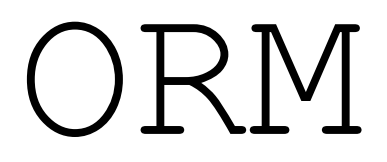

### Что нужно делать?

- Описывать модели и данные, которые в них хранятся
- Представлять связи между моделями
- Преобразовывать наследование в термины реляционной БД
- Проводить валидацию моделей
- Выполнять операции с моделями как с объектами

### Подходы к проектированию

- Code First
- Database First

### Соглашение об именовании

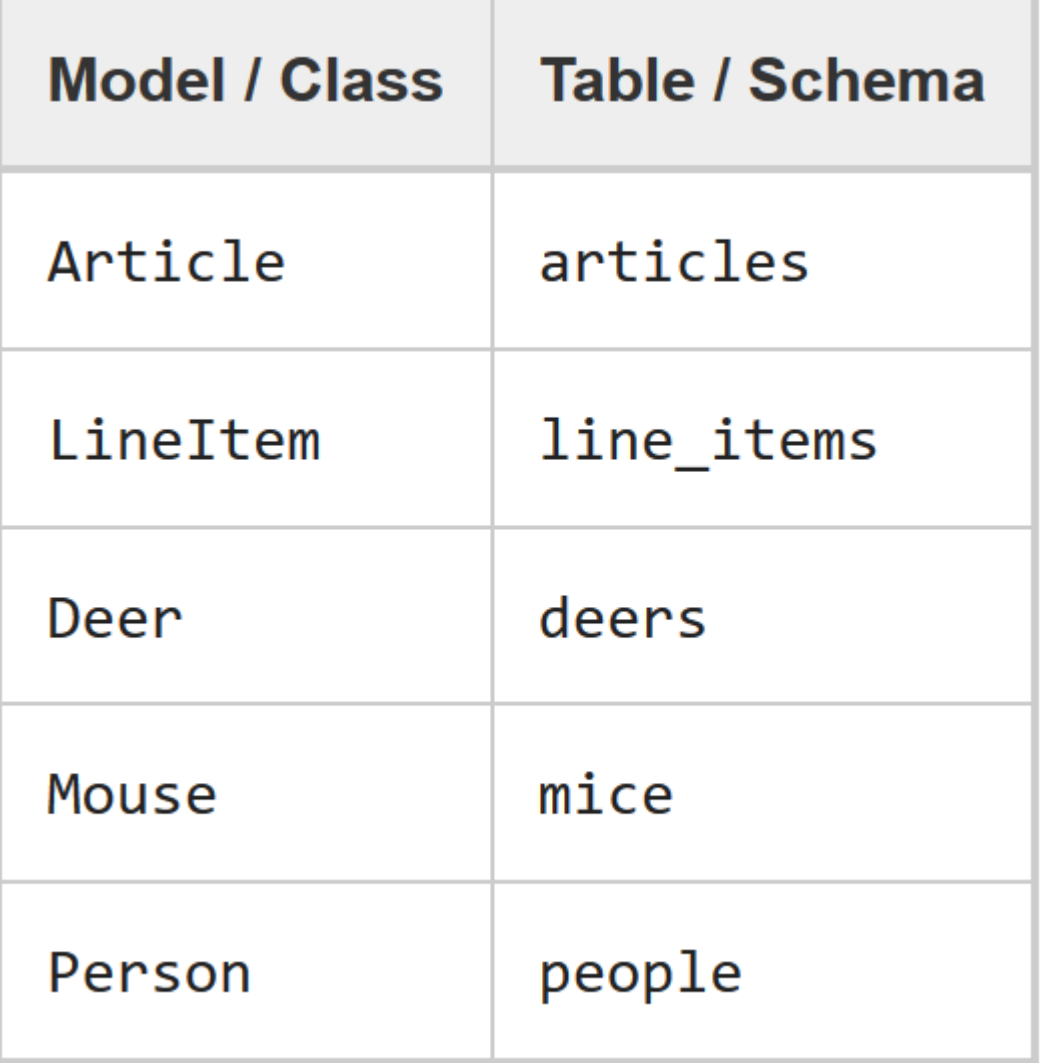

Первичный ключ: id Внешний ключ: model\_name\_id Зарезервированные имена столбцов

created\_at updated\_at lock\_version type association\_name\_type table name count

## Со стороны Object

*)*;

**class** *Product* < *ApplicationRecord* **end**

**CREATE TABLE** products *(* **id int***(*11*)* **NOT NULL** auto\_increment, **name varchar***(*255*)*, **PRIMARY KEY** *(***id***)* Со стороны Relational

Методы класса

*p* = *Product*.new *p*.name = *"***Some Book***"* puts *p*.name *# "Some Book"*

#### Нарушение конвенции

**class** *Product* < *ApplicationRecord* **self**.table\_name = *"***my\_products***"* **end**

**class** *Product* < *ApplicationRecord* **self**.primary\_key = *"***product\_id***"* **end**

#### Создание новых записей

## *user* = *User*.*create(***name**: *"***David***"* , **occupation**: *"***Code Artist***")*

```
user = User.new
user.name = "David"
user.occupation = 
"Code Artist«
user.save
```

```
С использованием блока
```

```
user = User.new do |u|
  u.name = "David"
  u.occupation = 
"Code Artist"
end
```
Местный select *users* = *User*.all **select** *\** **from** users; *david* = *User*.find\_by*(***name**: *'***David***')* **select first***(*1*)* \* **from** users **where name**= **'David'**;

find

## client = *Client*.find*(*10*)*

#ActiveRecord::RecordNotFound

# clients = *Client*.find*(*[1, 10]*) Client*.*find(*1, 10*)*

take

## *client* = *Client*.take

## *clients* = *Client*.take*(*2*)*

### *clients* = *Client*.take!*(*2*)* #ActiveRecord::RecordNotFound

## first (last)

*client* = *Client*.first *clients* = *Client*.*first!(*3*) client* = *Client*.*order(***:first\_name***)*.first

**SELECT** *\** **FROM** clients **ORDER BY** clients.id **ASC LIMIT** 3

**SELECT** *\**  **FROM** clients **ORDER BY** clients.first\_name **ASC LIMIT** 1

find\_by

Не выбрасывает ошибку, позволяет выбрать поле

## *Client*.find\_by **first\_name**: *'***Jon***'*

## *Client*.find\_by\_first\_name: *'***Jon***'*

Выбрасывает ошибку

## *Client*.find\_by! **first\_name**: *'***Jon***'*

all

# *User*.all.each **do** |*user*| *NewsMailer*.weekly*(user)*.deliver\_now **end**

## find\_each

# *User*.find\_each **do** |*user*| *NewsMailer*.weekly*(user)*.deliver\_now **end**

# *User*.find\_each*(***batch\_size**: 5000*)* **do** |*user*| *NewsMailer*.weekly*(user)*.deliver\_now **end**

## find\_each + условия

*User*.find\_each*(***start**: 2000*)* **do** |*user*| *NewsMailer*.weekly*(user)*.deliver\_now **end**

*User*.find\_each*(***start**: 2000, **finish**: 10000*)* **do** |*user*| *NewsMailer*.weekly*(user)*.deliver\_now **end**

## find\_in\_batches

## *Invoice*.find\_in\_batches **do** |*invoices*| export.add\_invoices*(invoices)* **end**

### where

### *Client*.*where("***orders\_count = '2'***")*

*Client*.*where("***first\_name LIKE '%***#{*params*[***:first\_name***]}***%'***")*

# *Client*.*where("***orders\_count = ?***"* , params*[***:orders***])*

### *Client*.*where("***orders\_count = ? AND locked = ?***"* , params*[***:orders***]*, **false***)*

### *Client*.*where("***created\_at >= :start\_date AND created\_at <= :end\_date***"* , *{***start\_date**: params*[***:start\_date***]*, **end\_date**: params*[***:end\_date***] })*

#### Условия в хэше

## *Client*.*where(***locked**: **true***)*

*Client*.*where('***locked***' =>* **true***)*

*Article*.*where(***author**: author*)*

*Client*.*where(***created\_at**: *(Time*.now.midnight - 1.day*)*..*Time*.now.midnight*)*

#### Условия в хэше

## *Client*.*where(***orders\_count**: *[*1,3,5*])*

**SELECT** *\**  **FROM** clients **WHERE** clients.orders\_count **IN** *(*1,3,5*)*

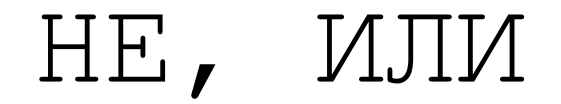

## *Client*.where.not*(***locked**: **true***)*

## *Client*.*where(***locked**: **true***)* .or*(Client*.*where(***orders\_count**: *[*1,3,5*]))*

### Сортировка

*Client*.*order(***:created\_at***) Client*.*order("***created\_at***") Client*.*order(***created\_at**: **:desc***)*

*Client*.*order(***orders\_count**: **:asc**, **created\_at**: **:desc***)*

*Client*.*order("***orders\_count ASC***")* .*order("***created\_at DESC***")*

### select

## *Client*.select*(***:viewable\_by**, **:locked***) Client*.select*("***viewable\_by, locked***")*

*ActiveModel*::*MissingAttributeError*

*Client*.select*(***:name***)*.distinct

### Limit и Offset

## *Client*.limit*(*5*) Client*.limit*(*5*)*.offset*(*30*)*

## Group By

### *Order*.select*("***date(created\_at) as ordered\_date, sum(price) as total\_price***")* .*group("***date(created\_at)***")*

## *Order*.*group(***:status***)*.count

*# => { 'awaiting\_approval' => 7, 'paid' => 12 }*

## having

*Order*.select*("***date(created\_at) as ordered\_date, sum(price) as total\_price***")* .*group("***date(created\_at)***")* .having*("***sum(price) > ?***"* , 100*)*

#### unscope

# *query* = *Article*.*where('***id > 10***')* .limit*(*20*)* .*order('***id asc***')*

*query*.unscope*(***:order***)*

**SELECT** *\**  **FROM** articles **WHERE id** > 10 **ORDER BY id asc LIMIT** 20

**SELECT** *\**  **FROM** articles **WHERE id** > 10 **LIMIT** 20

#### unscope отдельных условий

*Article*.*where(***id**: 10, **trashed**: **false***)* .unscope*(***where**: **:id***)*

only *reselect* reorder reverse\_order rewhere

Переопределения

### NULL relation

### *Article*.none

### **@articles** = current\_user.visible\_articles .*where(***name**: params*[***:name***])*

**def** *visible\_articles* **case** *@role* **when** *'***Country Manager***' Article*.*where(***country**: country*)* **when** *'***Reviewer***' Article*.published **when** *'***Bad User***' Article*.none **end end**

### Доступ на чтение

# *client* = *Client*.readonly.first *client*.visits += 1 *client*.save

*# ActiveRecord::ReadOnlyRecord*

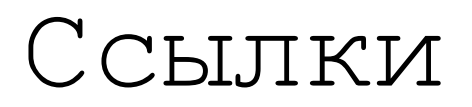

<https://www.rubyguides.com/2018/11/ruby-erb-haml-slim/>

[https://guides.rubyonrails.org/active\\_record\\_querying.html](https://guides.rubyonrails.org/active_record_querying.html)

[https://guides.rubyonrails.org/association\\_basics.html](https://guides.rubyonrails.org/association_basics.html)